## Correct PHP time in different OS

696 Nesvin KN April 5, 2024 [General](https://www.ezeelogin.com/kb/category/faq/general/12/) 1141

## How to correct PHP time in Ubuntu, Debian, Centos, RHEL?

This article will help the Linux user to correct the PHP time in different OS. Follow below steps to fix the PHP time.

a) Create a PHP page to show up the current time in all OS.

b) Check the current time by running the below command or by using web browser (server\_ip/time.php)

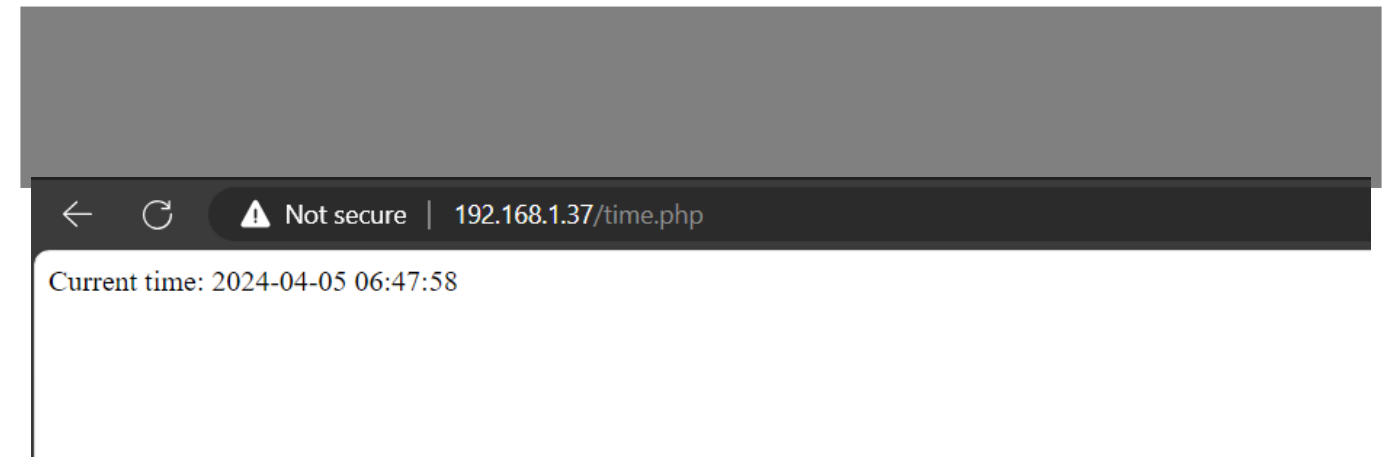

1. How to correct PHP time in **Ubuntu 18, 20, 22** and **Debian 10, 11, 12**?

Edit the php.ini configuration file and add correct timezone

2. How to correct PHP time in **CentOS 6, 7, 8, RHEL 7, 8, 9, RockyLinux, AlmaLinux**?

c) After restarting the web service check the time again from shell and web browser.

Online URL: <https://www.ezeelogin.com/kb/article/correct-php-time-in-different-os-696.html>